## Lecture 3 Complements

Hussein Alsheakh, PhD

## Quiz1 **Convert ( 7 1 6 . 2 5)8 → ( X )16 ?**

# Sol: $( 7 1 6 . 2 5) 8 = ( 1 1 1 0 0 1 1 1 0 . 0 1 0 1 0 1 ) 2$

#### $(000111001110.01010100)2 = (1CE.54)16$

#### Converting to Other Systems

•  $(X)$ 5  $\rightarrow$   $(X)$ 8 or  $(X)$ 2  $\rightarrow$   $(X)$ 7

في هذه الحالة يتم التحويل الى النظام العشري اولا ثم يحول الرقم الناتج الى النظام المطلوب.

**Ex** Convert  $(110110)_{2} \rightarrow (X)_{7}$ ? Sol: 1 -  $(110110) = 0 \times 2^0 + 1 \times 2^1 + 1 \times 2^2 + 0 \times 2^3 + 1 \times 2^4 + 1 \times 2^5$  $= 0 + 2 + 4 + 0 + 16 + 32 = (54)_{10}$  $2 -$ Rem.  $54 \div 7 = 7$ <br>  $7 \div 7 = 1$ <br>  $1 \div 7 = 0$ <br>  $1 \times 7 = 0$ <br>  $1 \times 7 = 0$ 

 $(110110)_{2} = (54)_{10} = (105)_{7}$ 

#### **Binary arithmetic operations**

#### Binary Division

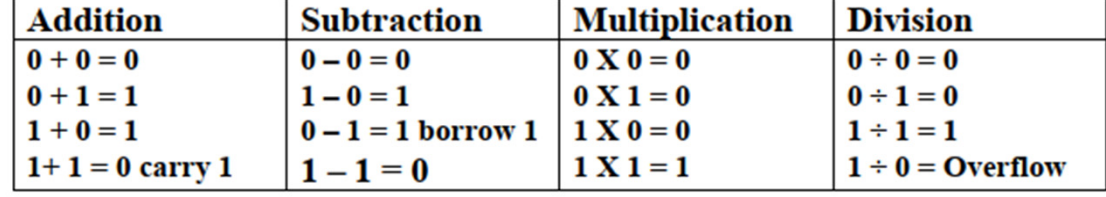

- Perform the following operations:
- 1 ( 1 1 1 1 )2 ÷ ( 1 0 1)2
- 2 ( 1 1 0 0 1 )2 ÷ ( 1 0 1 )2
- 3 ( 1 0 1 1 0 )2  $\div$  ( 1 0 )2
- 4 ( 1 1 0 1 1 )2 ÷ ( 1 0 0 )2
- 5 ( 1 1 1 0 1 )2  $\div$  ( 1 1 0 0 )2
- 6 ( 1 0 0 1 0 0 0 1 )2 ÷ ( 1 0 11)2
- 7 (  $1010.01$  ) $2 \div (1.1)2$

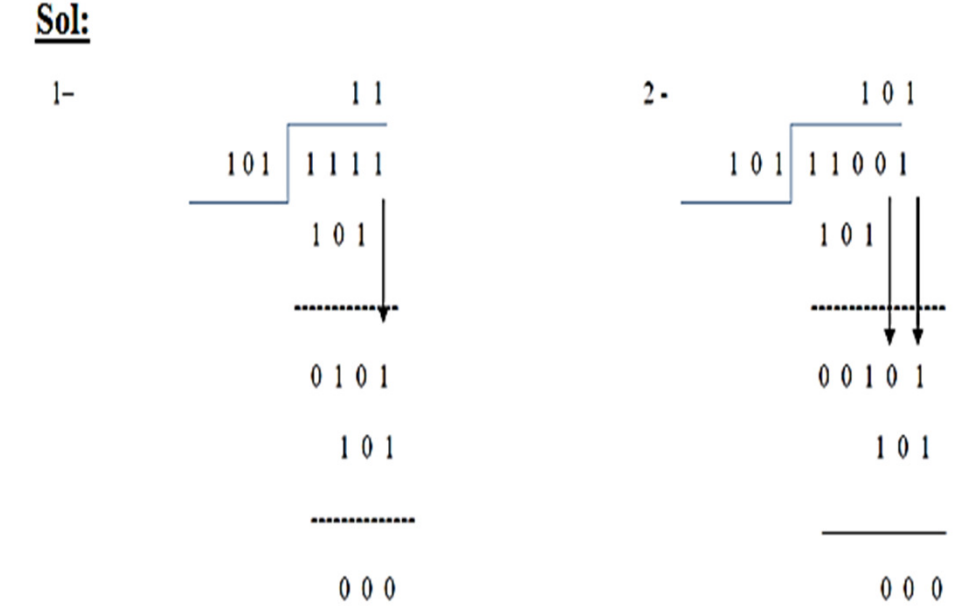

#### Exercises

```
• Ex Perform the following operations:-
 1 - (471)8 + (635)8 = (1326)8
2 - ( 2 A 4 ) 16 + ( C B 4 ) 16 = ( F 5 8 ) 163 - (405)8 - (267)8 = (116)84 - ( A 8 5 ) 16 - ( 5 D 4 ) 16
5 - ( 6 5 2 ) 12 - ( 4 8 0 ) 12
6 - ( 1 4 5 A 2 ) 16 x ( 1 . 3 ) 167 - ( 3 4 2 ) 8 + ( 12 )10
8 - ( 3 2 2 . 2) 5 - ( 4 3 . 4 ) 5
10- ( 5 3 7 . 4 ) 10 + ( 1 1 0 0 0 . 1 1 ) 211- ( 5 A 4 ) 11 X ( 2 . 3 ) 11
12- ( 1 0 0 1 1 . 0 1) 2 - ( 1011 . 11 ) 214- ( 1 A B . 8 ) 16 - ( 2 5 3 . 9 ) 1015- ( 1 1 1 . 0 1 ) 2 X ( 1 . 0 1 ) 2
```
 Convert the following numbers from a given base to the base indicated? $1$ - (1 1 0 1 0 1)2  $\rightarrow$  (X)3 2- (A77 . C5)16  $\Rightarrow$  (X) 2 3- (1 0 1 0 1 1) 2  $\rightarrow$  (X) 7 4- (6 A  $. 2$  0 5) 16  $\rightarrow$  (X ) 8 5 -  $(1 2 3) 4 \rightarrow (X) 5$  $6$ - (  $6$   $7$   $0$   $1$  . 2  $5$   $4$  )  $8 \rightarrow$  (X )  $16$ 7-  $(325.14)8 \rightarrow (X) 10$ 8- (1A . 4) 16  $\Rightarrow$  (X ) 10 9-  $(67.33)10 \rightarrow (X)2$ 

•

### *Counting in number systems:*

The counting in any system is done by starting with the first digit in the system ( 0 ) until the maximum digit of the system is reached, and then the counting is continued using 2 digits, and so on.**Ex** Write the first 17 digits in base 8?**Sol:**

(0, 1, 2, 3, 4, 5, 6, 7, 10, 11, 12, 13, 14, 15, 16, 17, 20)

**Ex** Write the first 30 digits in a Hexadecimal system?**Sol:**

 ( 0, 1, 2, 3, 4, 5, 6, 7, 8, 9, A, B, C, D, E, F, 10, 11, 12, 13, 14, 15, 16, 17, 18, 19,1A, 1B,1C, 1D)

**Ex** Write 10 digits in base 8 starting with decimal 5.**Sol**:

(5, 6, 7, 10. 11, 12, 13, 14, 15, 16)

### Complements

- Complements are used in digital computer for simplifying the subtractionoperation and for logical manipulations. There are two types of complements for each<br>base-*r* system: base-r system:
	- Radix complement (r's complement). *(r<sup>n</sup> –N)*
	- Diminished radix complement *(r<sup>n</sup> –1) – <sup>N</sup>*'s complement.
- **Radix Complement - <sup>r</sup>'s Complement**
- Ex: Find the r's comp. of the following numbers:
- $1 (52520)10$  2  $(3267)103$   $(25.639)10$
- 4 (1 0 1 1 0 0)2 5 (8 7 6 5)11 6 (A 0 9 0)16
- Sol:
- 1- The 10's comp. of (5 2 5 2 0)10 is (47 4 8 0)
- 2- The 10's comp. of (3 2 6 7)10 is (6 7 3 3)
- 3- The 10's comp. of (2 5. 6 3 9)10 is (7 4. 3 6 1)
- 4- The 2's comp. of (1 0 1 1 0 0)2 is (0 1 0 1 0 0)
- 5- The 11's comp. of (8 7 6 5)11 is (2 3 4 6)
- 6 The 16's comp. of (A 0 9 0)16 is (5 F 7 0)

### Complements

- Complements are used in digital computer for simplifying the subtractionoperation and for logical manipulations. There are two types of complements for each<br>base-*r* system: base-r system:
	- Radix complement (r's complement). *(r<sup>n</sup> –N)*
	- Diminished radix complement (r 1)'s complement.
- **Diminished Radix Complement - (r-1)'s Complement**
	- Given a number *<sup>N</sup>* in base *<sup>r</sup>* having *<sup>n</sup>* digits, the (*r–1*)'s complement *of N* is defined as:  $(r^n - 1) - N$
- **Example for 6-digit decimal numbers**:
	- 9's complement is *(r<sup>n</sup> – 1)–N* = (10<sup>6</sup>–1)–*<sup>N</sup>* = 999999–*<sup>N</sup>*
	- 9's complement of 546700 is 999999–546700 = 453299
- **Example for 7-digit binary numbers:**
	- 1's complement is  $(r^n 1) N = (2^7 1) N = 1111111 N$
	- 1's complement of 1011000 is 1111111–1011000 = 0100111
- **Observation:**
	- Subtraction from  $(r^n-1)$  will never require a borrow
	- Diminished radix complement can be computed digit-by-digit
	- For binary:  $1 0 = 1$  and  $1 1 = 0$

The 
$$
(r-1)'
$$
 s complement.

- Ex: Find the (r -1)'s comp. of the following numbers:
- $1 (5 \ 2 \ 5 \ 2 \ 0)10$  2  $(3 \ 2 \ 6 \ 7)10 \ 3$   $(2 \ 5 \ 6 \ 3 \ 9)10$
- 4 (1 0 1 1 0 0)2 5 (8 7 6 5)11 6 (A 0 9 0)16
- Sol:
- 1- The 9's comp. of ( 5 2 5 2 0 )10 is ( 47 4 7 9)
- 2 The 9's comp. of (3 2 6 7)10 is (6 7 3 2)
- 3 The 9's comp. of (2 5. 6 3 9)10 is (7 4. 3 6 0)
- 4 The 1's comp. of (1 0 1 1 0 0)2 is (0 1 0 0 1 1)
- 5 The 10's comp. of (8 7 6 5)11 is (2 3 4 5)
- 6 The 15's comp. of (A 0 9 0)16 is (5 F 6 F)

**Ex** Find the 1's and 2's comp. of (1 0 1 1 0. 1 0 0)2 ?

## Complements

- Complements are used in digital computers to simplify the **subtraction operation** and for logical manipulation.
- 1's Complement (*Diminished Radix*Complement)
	- All '0's become '1's
	- All '1's become '0'sExample  $(10110000)$ <sub>2</sub>  $\Rightarrow$  (01001111)<sub>2</sub> If you add a number and its 1's complement …

**1 0 1 1 0 0 0 0+ 0 1 0 0 1 1 1 1**

**1 1 1 1 1 1 1 1**

## 1's Complement (Diminished Radix Complement)

- **Binary numbers Complement:**
- 1's complement= *(r<sup>n</sup> –1) – <sup>N</sup>*

#### *Decimal numbers Complement:*

 $(r^{n}-1) - N$ 

In base 10: Finding 5 digits the 9's complement of 1357.

We have  $n = 5$ ;  $r = 10$ ,  $N = 1357$ .

Result =  $(10^5 - 1) - 1357 = 98642$ 

- where
	- n : number of bits
	- N: binary number
	- r : system base
- Simply the 1's complement of binary<br>number is the number we get by changing<br>each bit (0 to 1) and (1 to 0).
- Example: the first complement of (101100)<sup>2</sup>
- Solution:

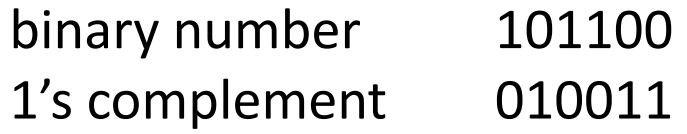

## 2's Complement (Radix Complement)

- **Binary numbers Complement**
- The equation is:
- 2's complement = *r<sup>n</sup> – <sup>N</sup>*
- Simply the 2's complement is equal to 1's complement added by one.
- Example: find the 2's complement of (101101)2
- Solution:
- binary number 101101
- 1's complement 010010
- 2's complement 010010+ 1 --------------

#### 010011

#### *Decimal numbers Complement*

- Radix complement
	- Defined as  $r^n N$ :
- . In base 10: Finding 5 digits the 10's complement of 1357.
- 

Unsigned vs Signed Numbers

- •Unsigned
	- •All bits are used to show the magnitude of the number.
	- •All numbers are considered to be positive
- •Signed
	- •Positive and Negative

### Signed Numbers

- There are three basic ways to designate the sign of a number.
	- Sign and magnitude
	- Radix complement ( 1's complement )
	- Radix-1's complement ( 2's complement )

#### Why use complement?

-simplifying the subtraction operation by adding a complement of that number instead of subtraction for that number

 $\rm 15_{10} – 4_{10} = 15_{10}$ -(complement of 4 $\rm 10)$  =  $\rm 11_{10}$ 

A-B= A+(-B) more simple fore Hardware design

### Sign and Magnitude

- What is taught in school.
- A value with a sign in front of it
- How does it work in Binary?
- Pretty much the same way as Decimal
- By convention a sign bit is used.
	- 0 -→ positive<br>• 1 -→negative
	- 1 - $\rightarrow$ negative

 $a = 1 111?$ 

$$
\rightarrow a = 15_{10}
$$
 (if unsigned)

Or  $-\rightarrow$  a = -7 (if signed).

Ex: Represent  $(+ 12)_{10}$ ,  $(-12)_{10}$  in signmagnitude, 1's and 2's complement? Sol:

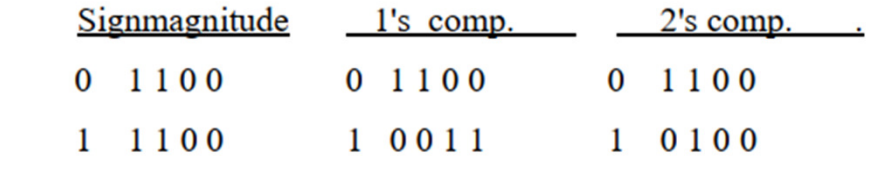

 $+12$ 

 $-12$ 

### Subtraction with Complements

- The subtraction of two *n*-digit unsigned numbers *M N* in hase rean be done as follows: base *<sup>r</sup>*can be done as follows:
- 1. Find the r s comp. of N.
- 2. Add M to the result of step 1.
- 3. Inspect the result obtained in step 2 for an end carry: a. If an end carry occurs, discard it. b. If an *end carry does not occur*, take the r's comp. of the numberobtained in step 2 and place negative sign in front it.

```
Ex Subtract (7 2 5 3 2 - 3 2 5 0)10 
using 10's comp.?
Sol: M = 7 2 5 3 2 , N = 0 3 2 5 0
1 – The 10 s comp. of N is (9 6 7 5 0) 
2 - 7 2 5 3 2
+ 9 6 7 5 0
```
Ex: Subtract  $(3250 - 72532)_{10}$  using r's comp? Sol: M=03250  $N = 72532$ 1- The  $10 s$  comp. of N is  $(27468)$  $2 -$ 03250  $+27468$ 30718 there is no carry 3- The l0's comp .of (3 0 7 1 8) is (6 9 2 8 2)

1 6 9 2 8 23 – The result is (6 9 2 8 2)10

----------------

The result is  $(-69282)_{10}$ 

### Complements

**Ex:** Subtract  $(1\ 0\ 0\ 0\ 1\ 0\ 0)_2$  -  $(1\ 0\ 1\ 0\ 0)_2$  using 2's comp.?

**Sol:**  $M=1000100$ ,  $N=1010100$ 

- 1- The 2 s comp of N is  $(0101100)$
- 1000100  $2 -$ 
	- $+0101100$
	- 1110000 there is no carry
- 3 The 2's comp. of  $(1\ 1\ 1\ 0\ 0\ 0\ 0)_2$  is  $(0\ 0\ 1\ 0\ 0\ 0\ 0)$

The result  $(-10000)_{2}$ 

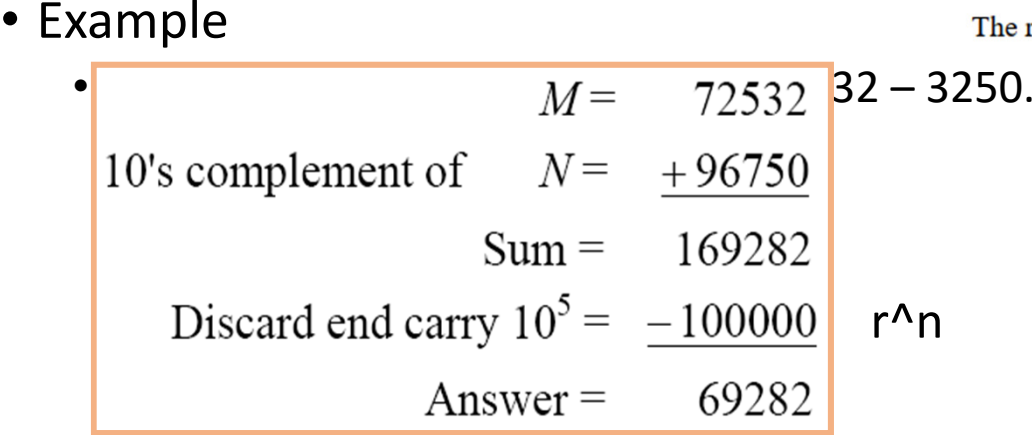

#### • Example

• Using 10's complement, subtract 3250 – 72532.

$$
M = 03250
$$
  
10's complement of  $N = +27468$   
Sum = 30718  
There is no end carry.

Therefore, the answer is  $_{ATsh(10)$ <sup>b</sup>  $\sim$  Complement of 30718) =  $-$  69282.  $_{50}$ <br>*Computer Science* @ *Mustansiriyah University* 

## Subtraction using (*r* <sup>−</sup> 1)'s complement

Example Given the two binary numbers  $X = 1010100$  and  $Y = 1000011$ , perform the subtraction (a) *X* – *<sup>Y</sup>* ; and (b) *Y* <sup>−</sup> *<sup>X</sup>*, by using 1's complement.

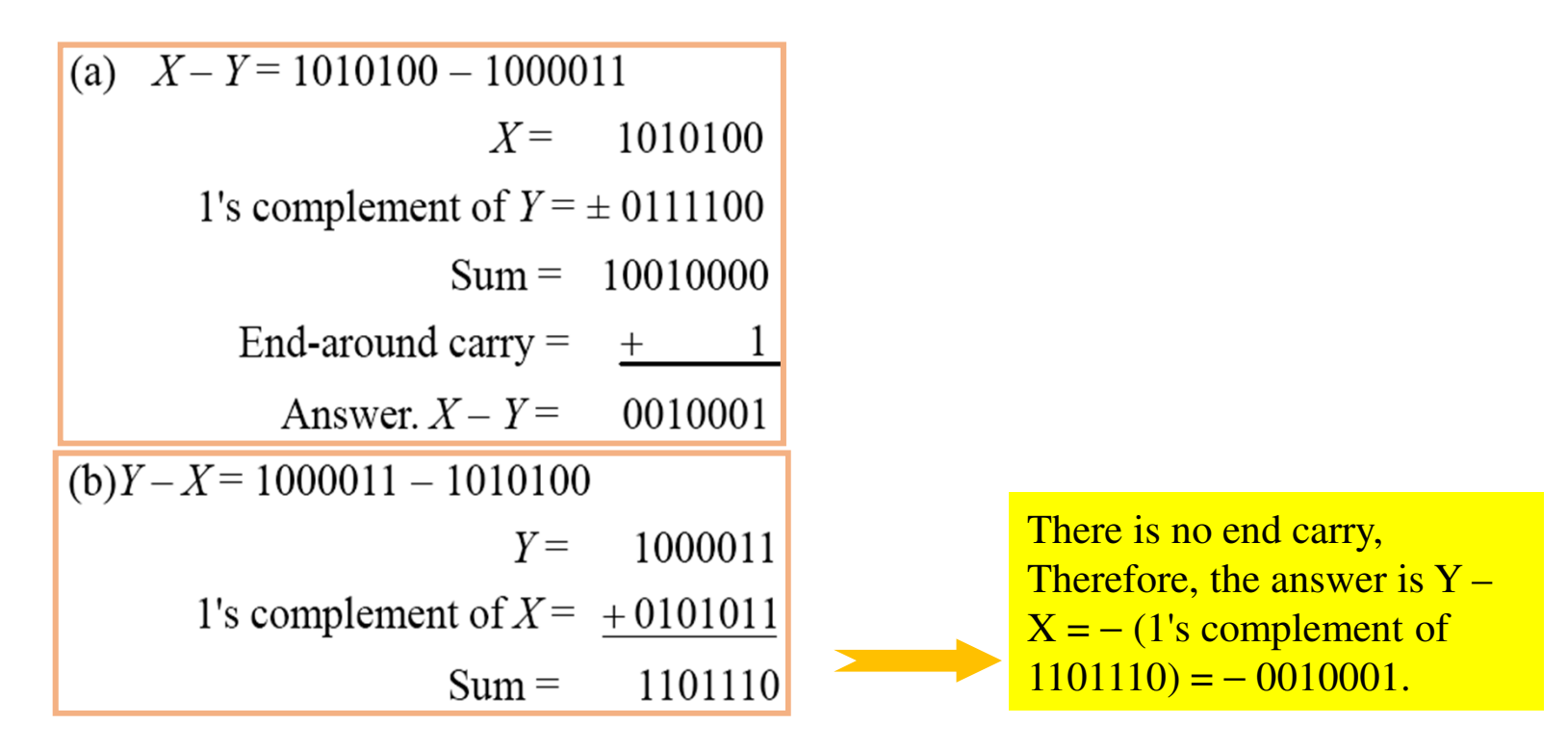

# Subtraction using (*r* <sup>−</sup> 1)'s complement

- The procedure for subtracting two numbers (M N) with ( r -1) s comp. is<br>done as follow:
- 1. Find the ( r-1 )'s comp. of N.
- 2. Add M to the result of step 1
- 3. Inspect the result obtained in step 2 for an end carry:- a. If an end carry occurs, add 1 to the least significant digit. b. If an *end carry does not occur*, take the (r-1)'s comp. of the numberobtained in step 2 and place negative sign in front it.

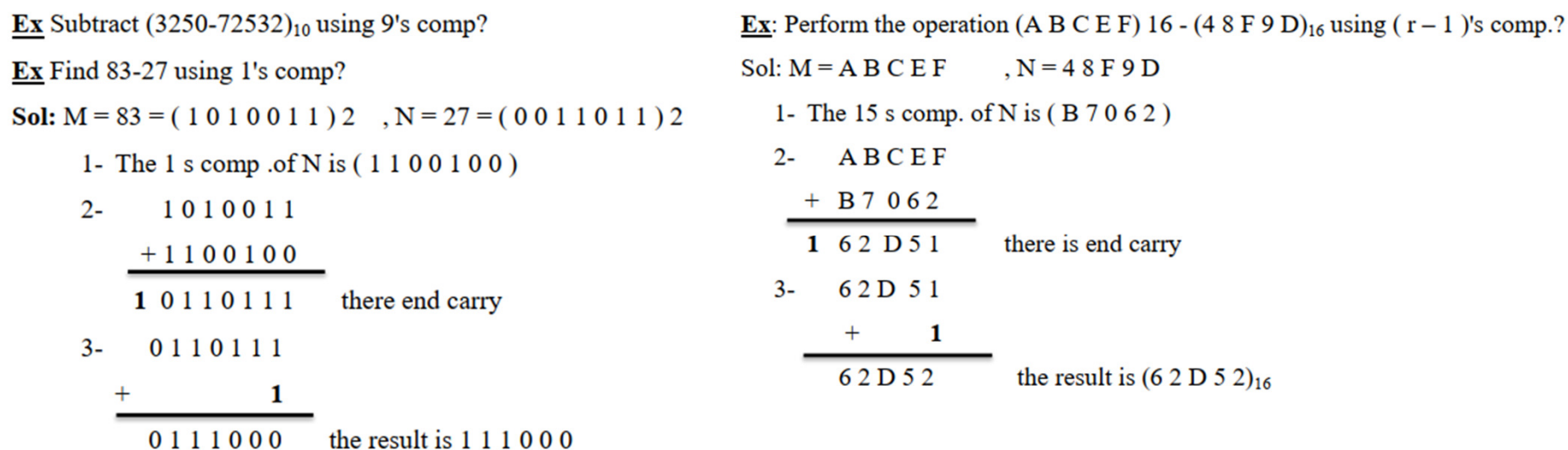

### Complements

#### • Example

• Given the two binary numbers  $X = 1010100$  and  $Y = 1000011$ , perform the subtraction (a) *X* – *<sup>Y</sup>* ; and (b) *Y* <sup>−</sup> *<sup>X</sup>*, by using 2's complement.

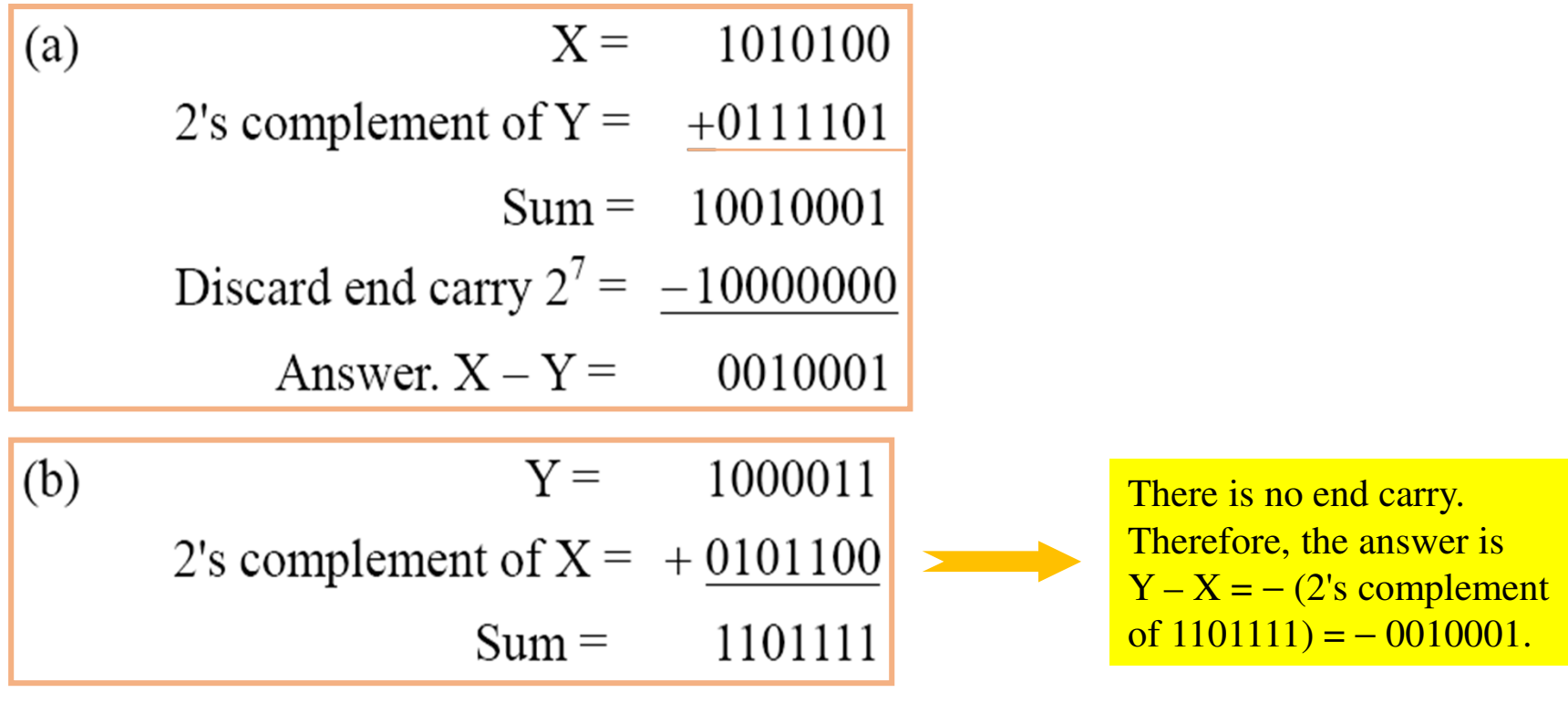

#### Practice

- **Finding 8 digits the 1's complement of 01111000.** –**Answer: ?**
- **Finding 8 digits the 2's complement of 0111 1000.** –**Answer: ?**

#### Practice

- **Finding 8 digits the 1's complement of 01111000.** – **Answer: 1000 0111**
- **Finding 8 digits the 2's complement of 0111 1000.**
	- **Answer: 1000 0111+**

#### **1 = 1000 1000**

15 Complement 2's Complement (ರಂ ೦  $\circ$  $\circ$  $8$  $1 + 2 + 4 +$  $1+8+32+64$  $= 23$ 158  $=-55$  $8 + 3$  $128+$ 

*Source: https://www.youtube.com/watch?v=HDTUKza1bmc&ab\_channel=Dr.AyaNasser-%D8%AF.%D8%A2%D9%8A%D8%A9%D9%86%D8%A7%D8%B5%D8%B1*

### Complements Summary

- The complement of the complement returnsthe original number
- If there is a radix point – Calculate the complement as if the radix point was<br>not there.
- **Used in computers to perform subtraction**
- 1's complement
	- Is the interim step towards 2's complement Problem: Two values of 0.
	-
- $+$  0: 0000 0000, let's flip all bits - 0: 1111 1111
- 2's complement
	- Most CPU's today use 2's complement.
	- Only one value 0: 0000 000

#### Assignment 1

Write a report to show the difference between Digital and Analog interm of concept, Applications, Why, When, What?